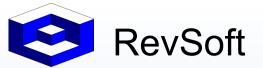

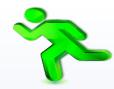

Scheduling is about Visibility, Accuracy, Speed and Efficiency.

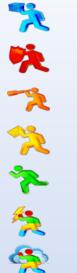

# Universal Scheduling Evolution on IBM i

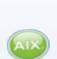

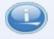

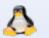

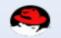

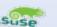

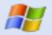

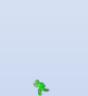

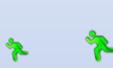

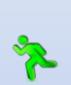

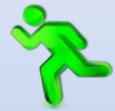

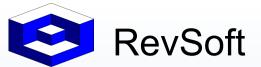

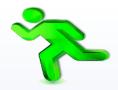

Scheduling is about Visibility, Accuracy, Speed and Efficiency.

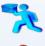

#### **OUR session we will learn:**

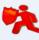

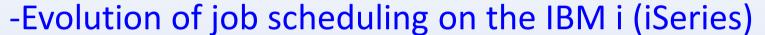

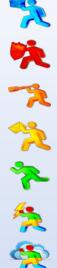

-Advanced capabilities in use today

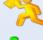

-Universal Scheduler processes jobs =ALL platforms

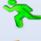

-All jobs execute in sequence, all metrics managed in

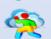

real time

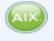

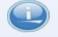

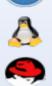

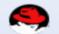

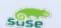

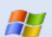

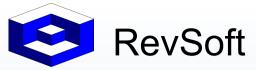

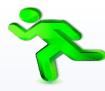

#### Scheduling is about Visibility, Accuracy, Speed and Efficiency.

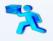

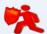

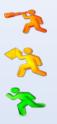

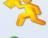

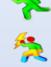

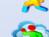

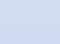

In the latter 20<sup>th</sup> century.

Almost all iSeries Jobs.

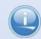

BPCS, PRMS, JDE etc.,

In the early 21st century.

Mostly iSeries Jobs.

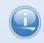

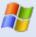

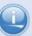

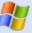

Cash Registers, RF Stock input, etc.,

ERP links evolving.

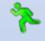

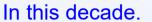

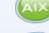

All Servers Jobs.

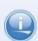

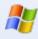

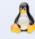

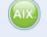

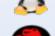

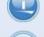

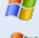

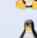

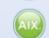

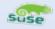

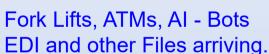

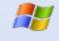

**ERP** Diversification had occurred where multiple ERP's are used.

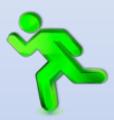

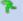

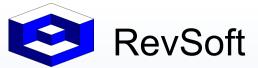

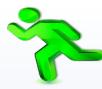

Scheduling is about Visibility, Accuracy, Speed and Efficiency.

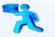

Has your Scheduling Application kept pace with the modernization?

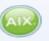

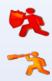

Most people when thinking about Enterprise Scheduler think of Tivoli or Control-M.

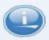

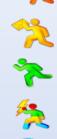

Is that model keeping pace as it still requires an additional server that controls the scheduled jobs for all the Servers?

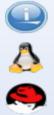

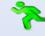

Just as the work flow and ERP Diversification has taken place so has Scheduling.

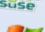

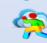

An Enterprise model had evolved to become a Universal model.

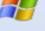

The Universal model ran on ALL your existing servers and they could communicate with other servers when required.

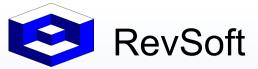

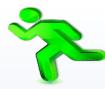

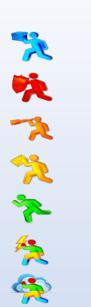

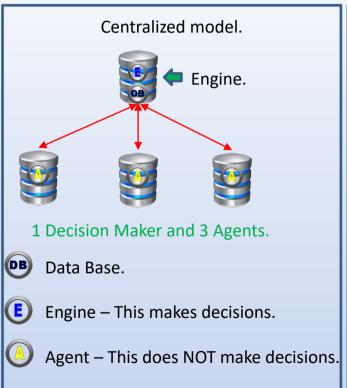

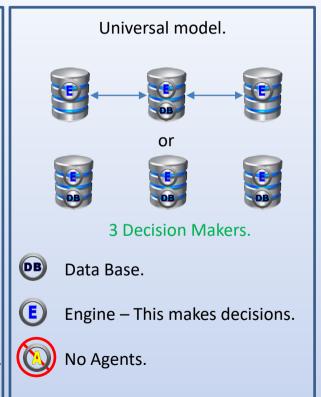

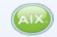

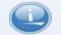

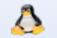

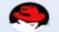

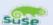

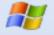

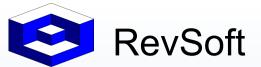

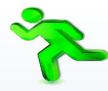

Scheduling is about Visibility, Accuracy, Speed and Efficiency.

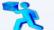

EXAMPLE TO TRIGGER Triggers 10 jobs.

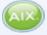

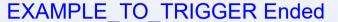

10:18:02.397189

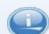

1st Trigger job started

10:18:02.598000

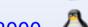

10th Trigger job started

10:18:04.431000

1.833000 2.033811

0.200811

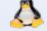

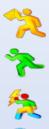

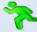

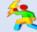

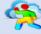

| Filtered | Entry           | Sch Time | (Job Event)          |   | (JDC) | Time Zone | Start           | End             |
|----------|-----------------|----------|----------------------|---|-------|-----------|-----------------|-----------------|
|          |                 |          | trigger              |   |       |           |                 |                 |
|          | Mon 01-Feb-2021 |          |                      |   |       |           |                 |                 |
| 1        | 10:15:01.164182 | 10:15    | EXAMPLE_TO_TRIGGER   | Ö | *BASE | *SYSTEM   | 10:15:01.246000 | 10:18:02.397189 |
| 2        | 10:18:02.535751 | 24:00    | EXAMPLE_BY_TRIGGER   | + | *BASE | *SYSTEM   | 10:18:02.598000 | 10:21:02.756372 |
| 3        | 10:18:02.745453 | 24:00    | EXAMPLE_BY_TRIGGER_1 | + | *BASE | *SYSTEM   | 10:18:02.804000 | 10:21:02.941742 |
| 4        | 10:18:02.946341 | 24:00    | EXAMPLE_BY_TRIGGER_2 | + | *BASE | *SYSTEM   | 10:18:03.002000 | 10:21:03.144210 |
| 5        | 10:18:03.151381 | 24:00    | EXAMPLE_BY_TRIGGER_3 | + | *BASE | *SYSTEM   | 10:18:03.216000 | 10:21:03.346426 |
| 6        | 10:18:03.321592 | 24:00    | EXAMPLE_BY_TRIGGER_4 | + | *BASE | *SYSTEM   | 10:18:03.377000 | 10:21:03.510777 |
| 7        | 10:18:03.490856 | 24:00    | EXAMPLE_BY_TRIGGER_5 | + | *BASE | *SYSTEM   | 10:18:03.546000 | 10:21:03.686349 |
| 8        | 10:18:03.688288 | 24:00    | EXAMPLE_BY_TRIGGER_6 | + | *BASE | *SYSTEM   | 10:18:03.741000 | 10:21:03.894960 |
| 9        | 10:18:03.882568 | 24:00    | EXAMPLE_BY_TRIGGER_7 | + | *BASE | *SYSTEM   | 10:18:03.981000 | 10:21:04.119226 |
| 10       | 10:18:04.043526 | 24:00    | EXAMPLE_BY_TRIGGER_8 | + | *BASE | *SYSTEM   | 10:18:04.133000 | 10:21:04.265426 |
| 11       | 10:18:04.210747 | 24:00    | EXAMPLE_BY_TRIGGER_9 | + | *BASE | *SYSTEM   | 10:18:04.431000 | 10:21:04.604936 |

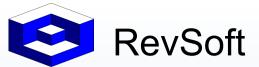

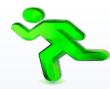

Scheduling is about Visibility, Accuracy, Speed and Efficiency.

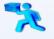

**吹吹吹や** 

This Universal model was the same on ALL platforms.

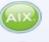

All platforms could use the same .NET User Interface.

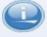

Common Data could be published between Servers/Platforms e.g. Calendars.

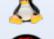

It was informative (sounds and colors) with current metrics and defied the Lights Out concept of Faith and NO metrics.

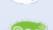

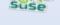

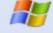

It was mobile via secure WEB interfaces.

Security could be System or LDAP/AD.

Separate UI's for Definitions, Operations, High Availability, Archiving.

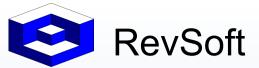

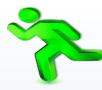

Scheduling is about Visibility, Accuracy, Speed and Efficiency.

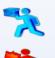

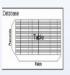

Only submit scheduled jobs if there is data to be processed – Check Tables for Records that meet WHERE clauses.

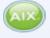

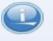

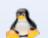

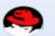

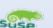

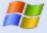

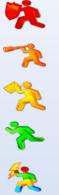

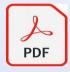

Read the contents of .pdf's looking for test strings.

Retrieve text/data from .pdf's.

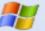

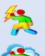

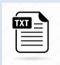

Check existence of flat files as well as for text strings.

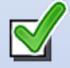

User Defined Conditions can be a Dependency. Conditions can be used across Servers/Platforms.

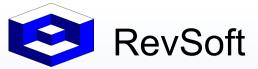

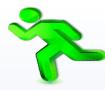

#### Scheduling is about Visibility, Accuracy, Speed and Efficiency.

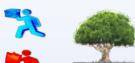

やきを

Environments allow you to Partition your Scheduler.

Security allows you to define who can create/update/delete Jobs and see jobs for the Environment.

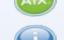

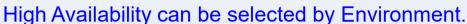

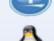

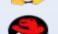

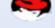

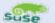

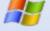

|   |              |             |            |          |    | Job Events    |          |            | Job Day Codes |          |            | HA  |             |                                  |
|---|--------------|-------------|------------|----------|----|---------------|----------|------------|---------------|----------|------------|-----|-------------|----------------------------------|
|   |              | Environment | Status     | Security | HA | Active        | Inactive | Incomplete | Active        | Inactive | Incomplete | Job | Environment | Description                      |
|   |              |             |            |          |    |               |          |            |               |          |            |     |             |                                  |
| 1 | 55           | *BASE       | •          | P        |    | 376           | 2        | 3          | 25            |          |            | 30  |             |                                  |
| 2 |              | *COMPANY1   | 0          | Þ        |    | 6             |          |            |               |          |            |     |             | Company 1 Environment.           |
| 3 |              | *COMPANY2   | •          | <i>→</i> |    | 6             |          |            |               |          |            |     |             | Company 2 Environment.           |
| 4 | •            | *DEVELOP    | •          | <i>→</i> |    | 8             |          | 1          | 6             |          |            |     |             | Development Environment.         |
| 5 |              | *EXAMPLE    | •          |          | Ä  | 21            |          |            |               |          |            |     | 21          | Example Job Events.              |
| 6 |              | *HA         | •          | <i>p</i> | *  | 153           |          |            |               |          |            |     | 153         | High Availability Job Events.    |
| 7 | 1            | *Q&A        | •          | <i>→</i> |    | 5             |          |            |               |          |            |     |             | Quality & Assurance Environment. |
| 8 |              | *TEST       | •          | P        |    | 1             |          |            |               |          |            |     |             | Self Test Environment.           |
|   |              |             | Job Events |          |    | Job Day Codes |          |            | HA            |          |            |     |             |                                  |
|   |              | Environment | Status     | Security | HA | Active        | Inactive | Incomplete | Active        | Inactive | Incomplete | Job | Environment | Description                      |
|   |              |             |            |          |    |               |          |            |               |          |            |     |             |                                  |
| 1 |              | *AUS_PROD   | 0          | <i>P</i> |    | 60            |          |            |               |          |            |     |             | Australia Production.            |
| 2 | 55           | *BASE       | •          | P        |    | 483           | 30       | 1          | 7             |          |            | 2   |             | Scheduler Default Environment.   |
| 3 |              | *COMPANY1   | •          | P        |    | 5             |          |            |               |          |            |     |             |                                  |
| 4 |              | *COMPANY2   | •          | P        |    | 5             |          |            |               |          |            |     |             | Company 2 Environment.           |
| 5 | <u>&amp;</u> | *DEVELOP    | •          | P        |    | 15            |          |            |               |          |            |     |             | Development Environment.         |

21

153

61

15

Example Job Events.

High Availability Job Events.

Quality and Assurance Environment.

New Zealand Production.

\*EXAMPLE

\*NZ PROD

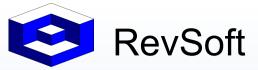

快次次本奏祭

#### **Universal Scheduling Evolution**

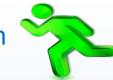

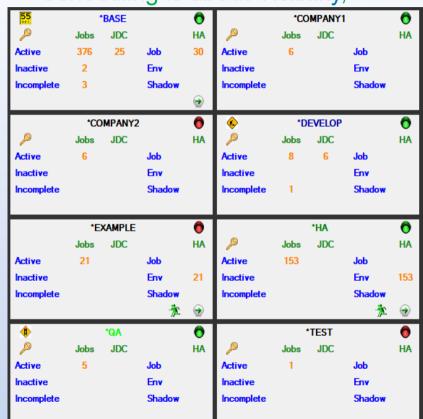

|            | *Al      | JS_PROD | )      | 0   | 55         |          | 0      |        |    |  |  |
|------------|----------|---------|--------|-----|------------|----------|--------|--------|----|--|--|
|            | Jobs     | JDC     |        | HA  |            | Jobs     | JDC    |        | HA |  |  |
| Active     | 60       |         | Job    |     | Active     | 483      | 7      | Job    | 2  |  |  |
| Inactive   |          |         | Env    |     | Inactive   | 30       |        | Env    |    |  |  |
| Incomplete |          |         | Shadow |     | Incomplete | 1        |        | Shadow | 30 |  |  |
|            |          |         |        |     |            |          |        |        | €  |  |  |
|            | *CC      | MPANY1  |        | •   | *COMPANY2  |          |        |        |    |  |  |
|            | Jobs     | JDC     |        | HA  |            | Jobs     | JDC    |        | НА |  |  |
| Active     | 5        |         | Job    |     | Active     | 5        |        | Job    |    |  |  |
| Inactive   |          |         | Env    |     | Inactive   |          |        | Env    |    |  |  |
| Incomplete |          |         | Shadow |     | Incomplete |          |        | Shadow |    |  |  |
|            |          |         |        |     |            |          |        |        |    |  |  |
| <u> </u>   | *DEVELOP |         |        |     |            | *EXAMPLE |        |        |    |  |  |
|            | Jobs     | JDC     |        | НА  |            | Jobs     | JDC    |        | НА |  |  |
| Active     | 15       |         | Job    |     | Active     |          |        | Job    |    |  |  |
| Inactive   |          |         | Env    |     | Inactive   | 21       |        | Env    |    |  |  |
| Incomplete |          |         | Shadow |     | Incomplete |          |        | Shadow | 21 |  |  |
|            |          |         |        |     |            |          |        | 3      | •  |  |  |
|            |          | *HA     |        | •   |            | *N       | Z_PROD |        | 0  |  |  |
|            | Jobs     | JDC     |        | HA  |            | Jobs     | JDC    |        | НА |  |  |
| Active     |          |         | Job    |     | Active     | 61       |        | Job    |    |  |  |
| Inactive   | 153      |         | Env    |     | Inactive   |          |        | Env    |    |  |  |
| Incomplete |          |         | Shadow | 153 | Incomplete |          |        | Shadow |    |  |  |
|            |          |         | 3      | •   |            |          |        |        |    |  |  |
| •          |          | *QA     |        | •   |            |          |        |        |    |  |  |
| P          | Jobs     | JDC     |        | HA  |            |          |        |        |    |  |  |
| Active     | 15       |         | Job    |     |            |          |        |        |    |  |  |
| Inactive   |          |         | Env    |     |            |          |        |        |    |  |  |
| Incomplete |          |         | Shadow |     |            |          |        |        |    |  |  |
|            |          |         |        |     |            |          |        |        |    |  |  |

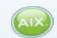

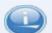

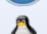

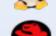

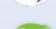

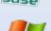

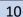

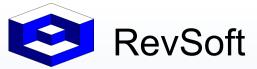

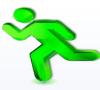

Scheduling is about Visibility, Accuracy, Speed and Efficiency.

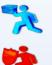

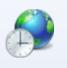

Time Zones are all User Defined and can be Geographical or Logical.

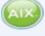

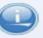

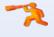

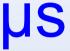

All metrics are at microsecond level – millionth of a second.

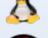

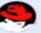

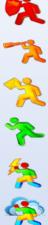

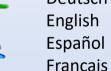

Deutsch Español

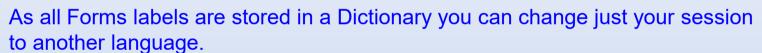

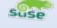

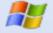

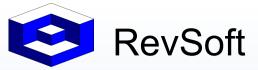

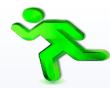

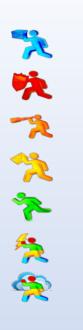

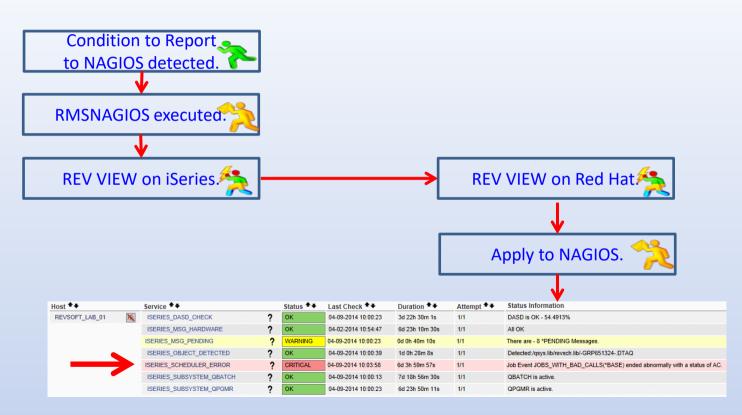

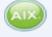

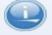

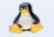

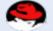

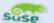

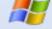

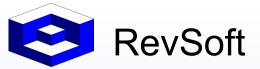

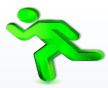

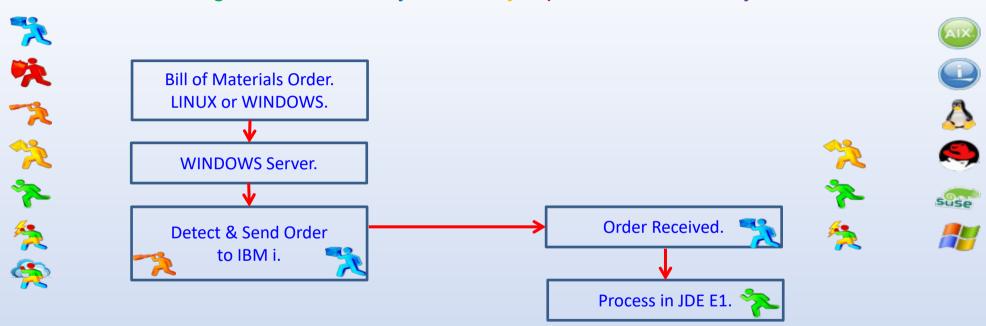

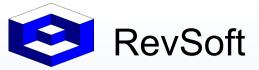

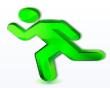

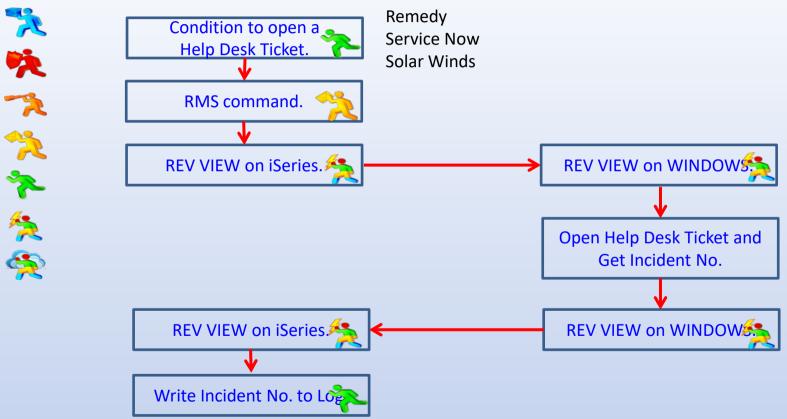

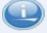

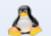

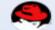

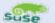

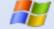

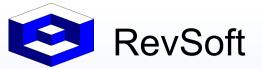

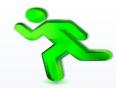

Scheduling is about Visibility, Accuracy, Speed and Efficiency.

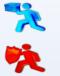

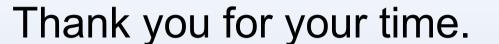

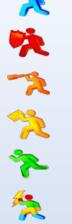

# **Universal Scheduling Evolution** on IBM i

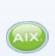

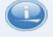

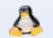

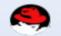

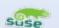

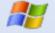

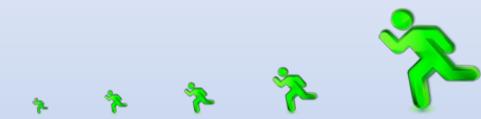